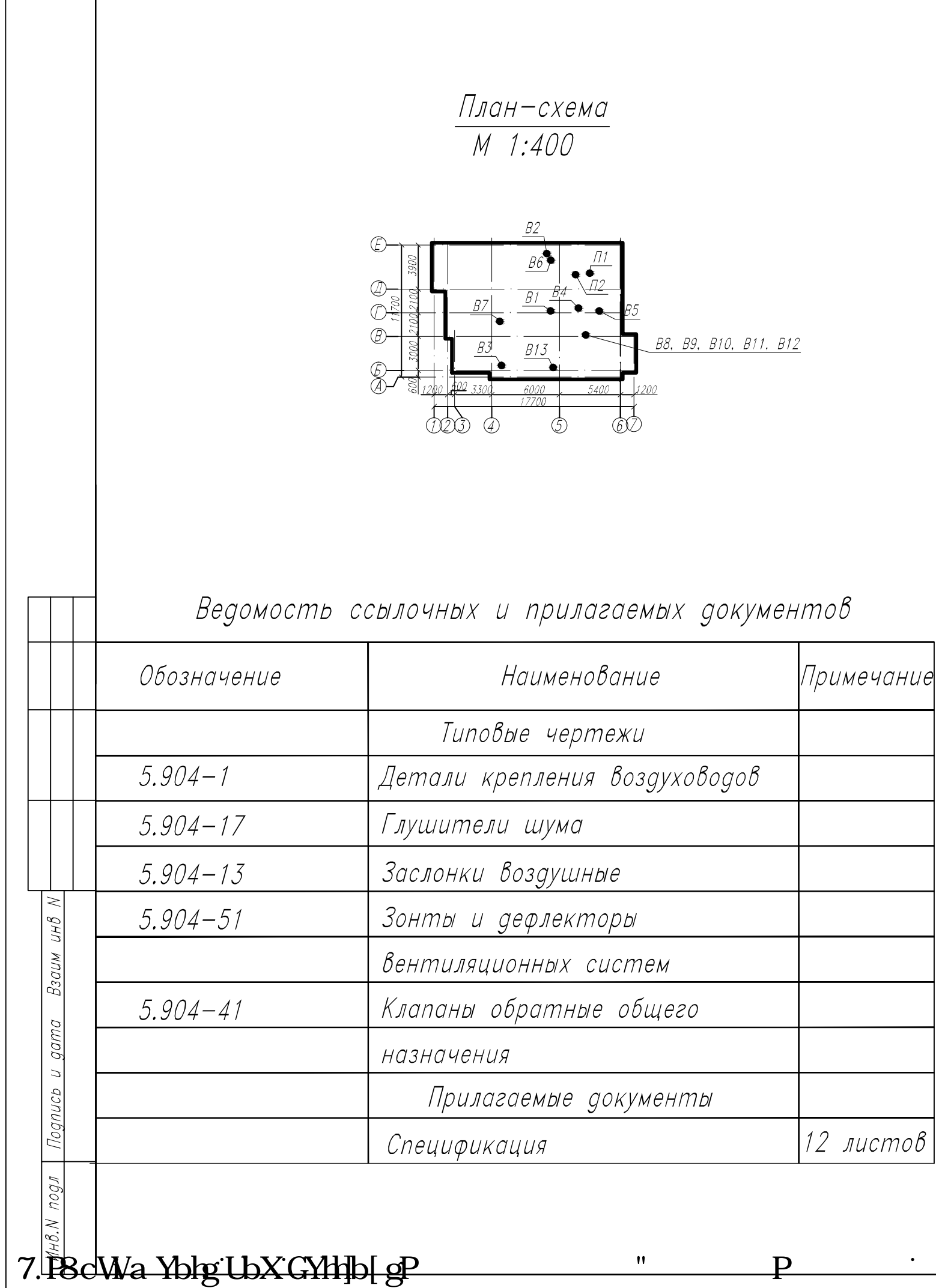

 $\mathbf{H}$ 

D

## Ведомость рабочих чертежей основного комплекта

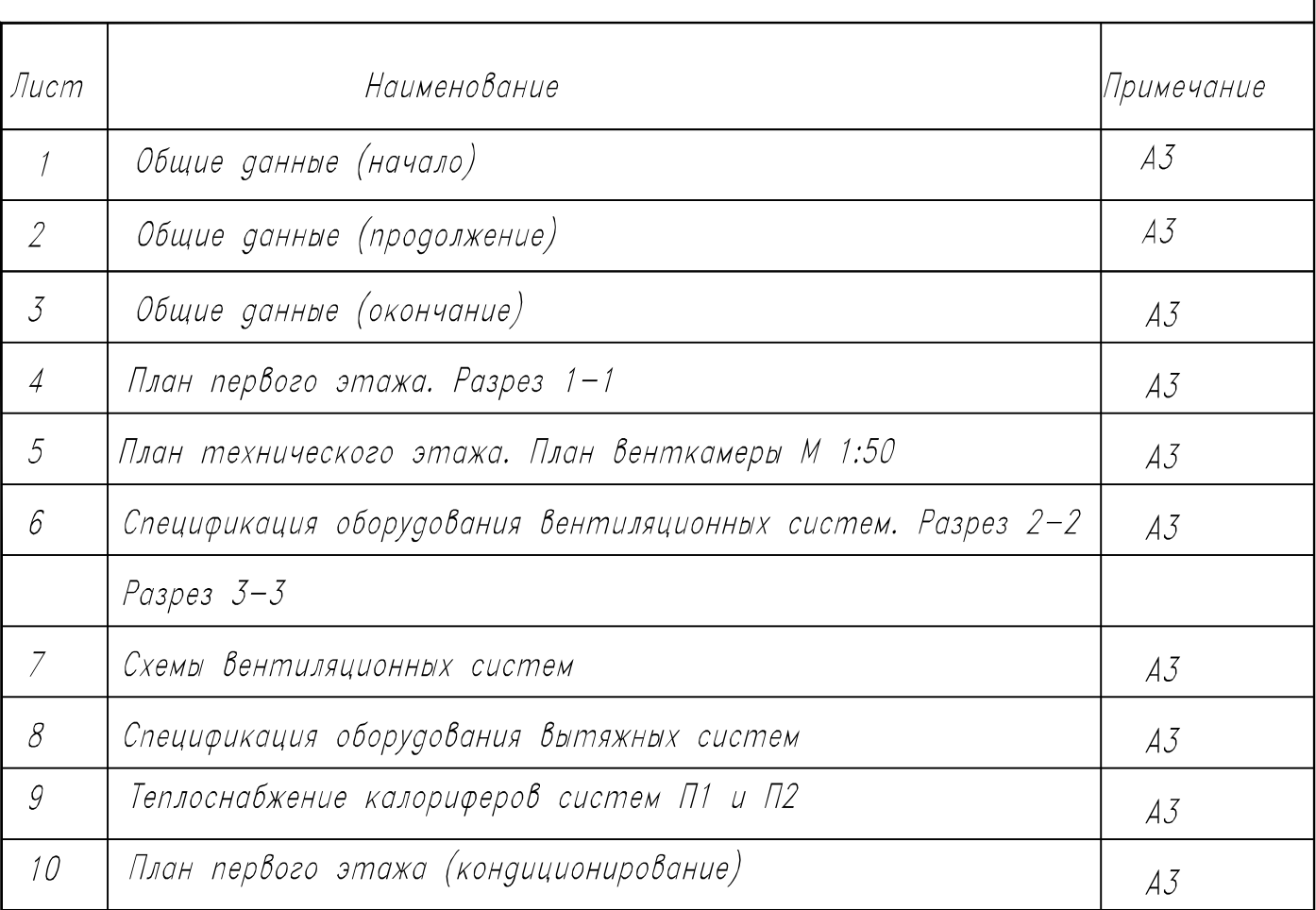

## Основные показатели по чертежам отопления и вентиляции

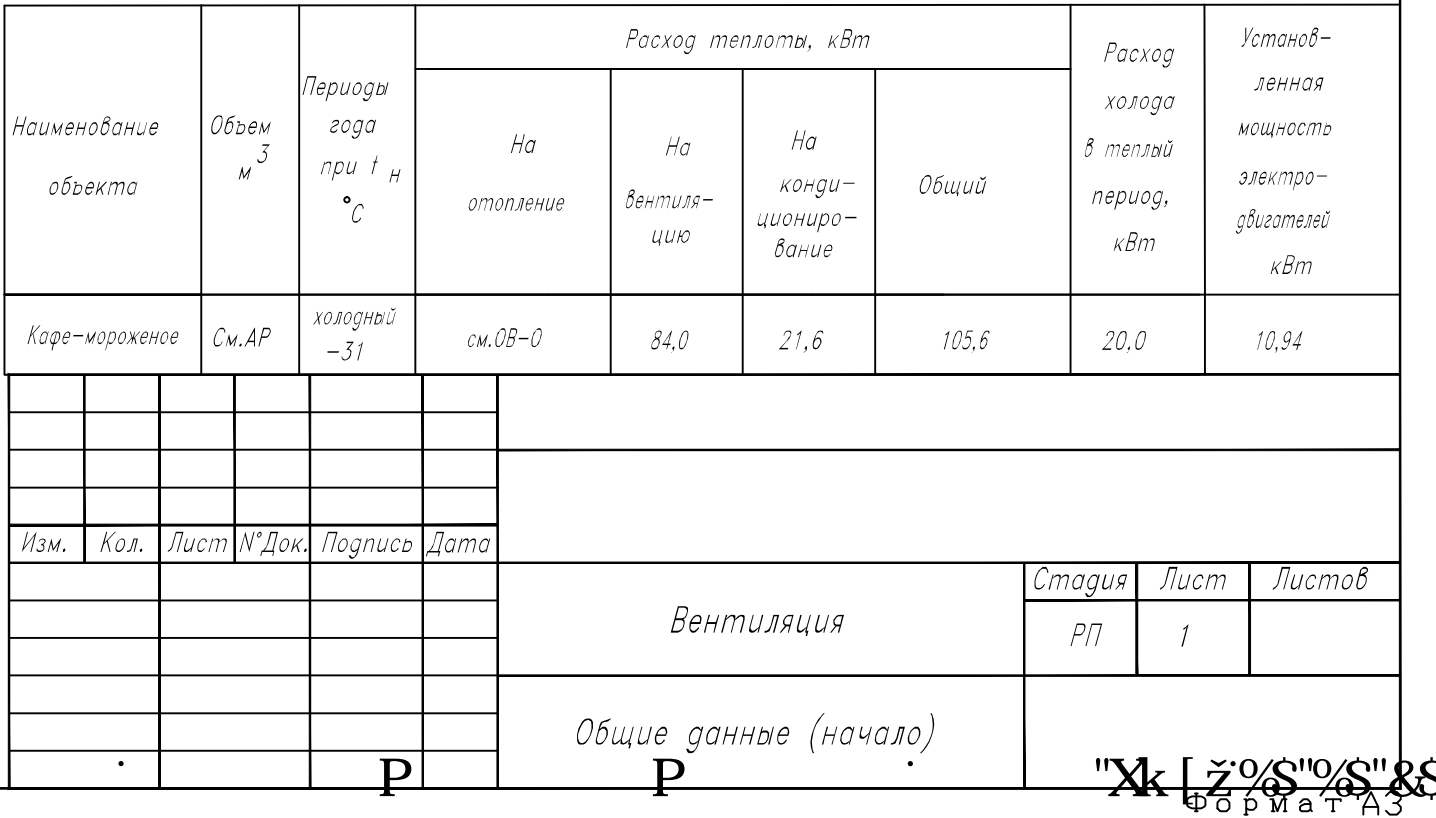

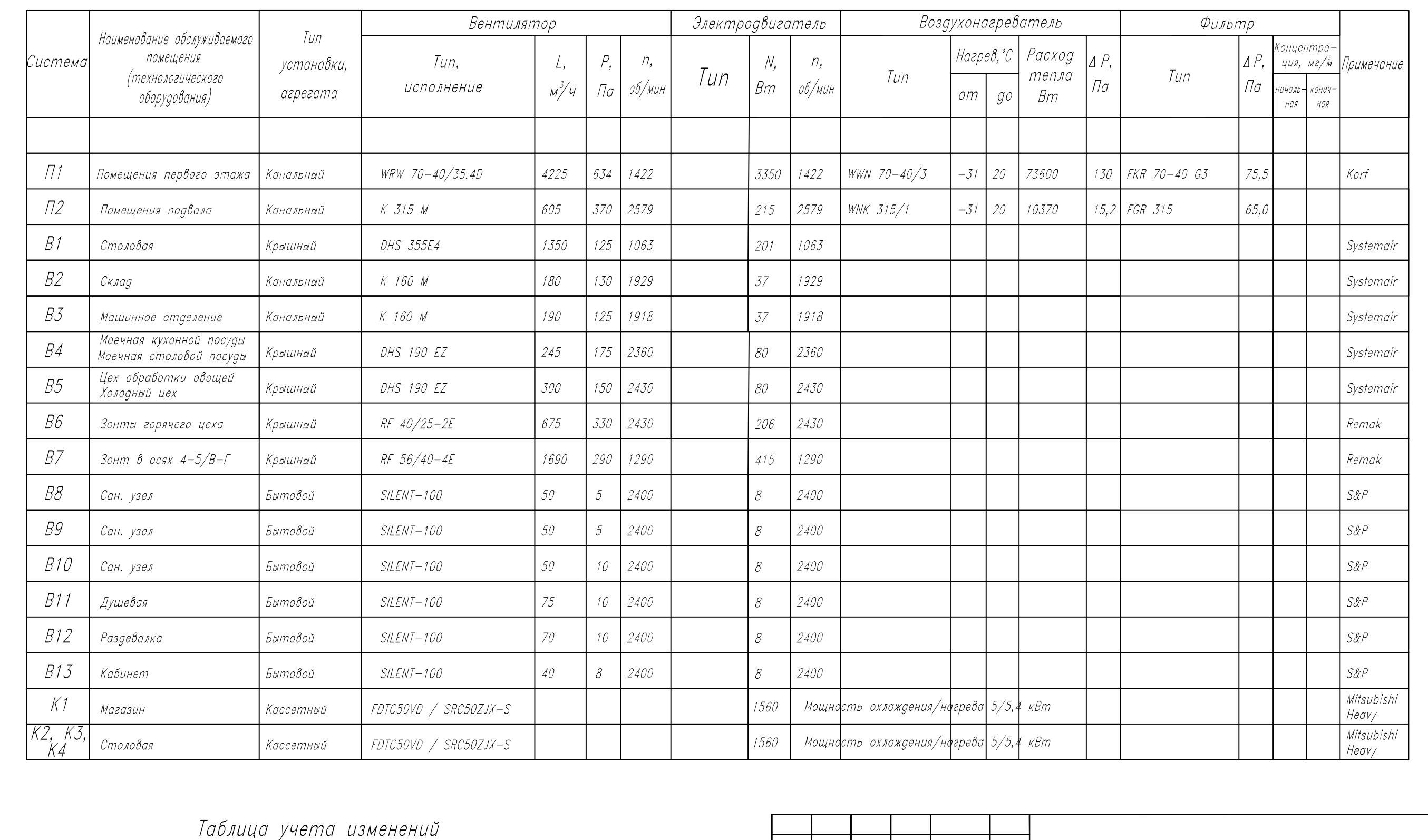

## Характеристика Вентиляционных систем

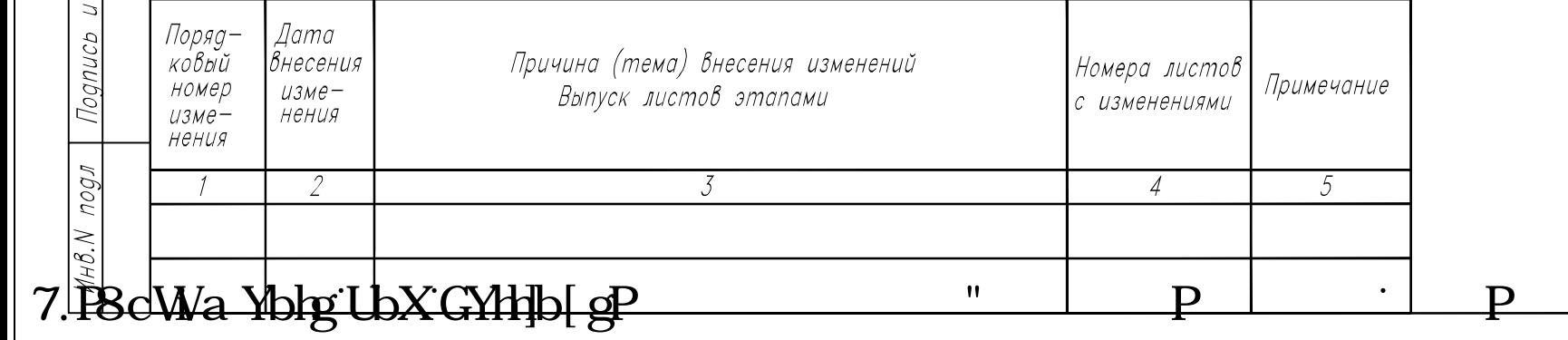

 $B30$ *UM UHB*  $N$ 

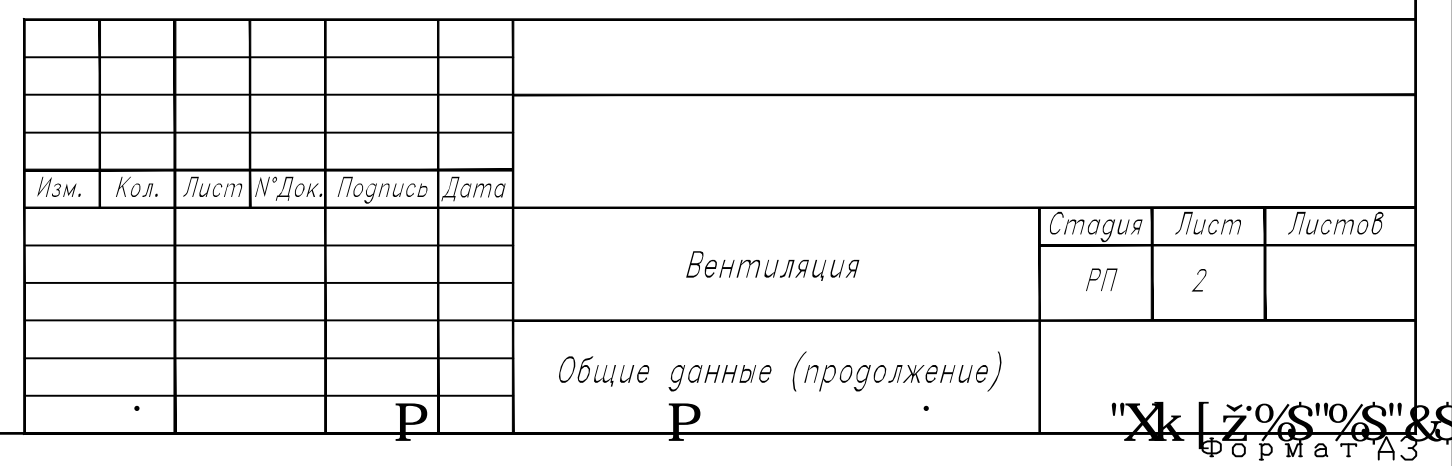

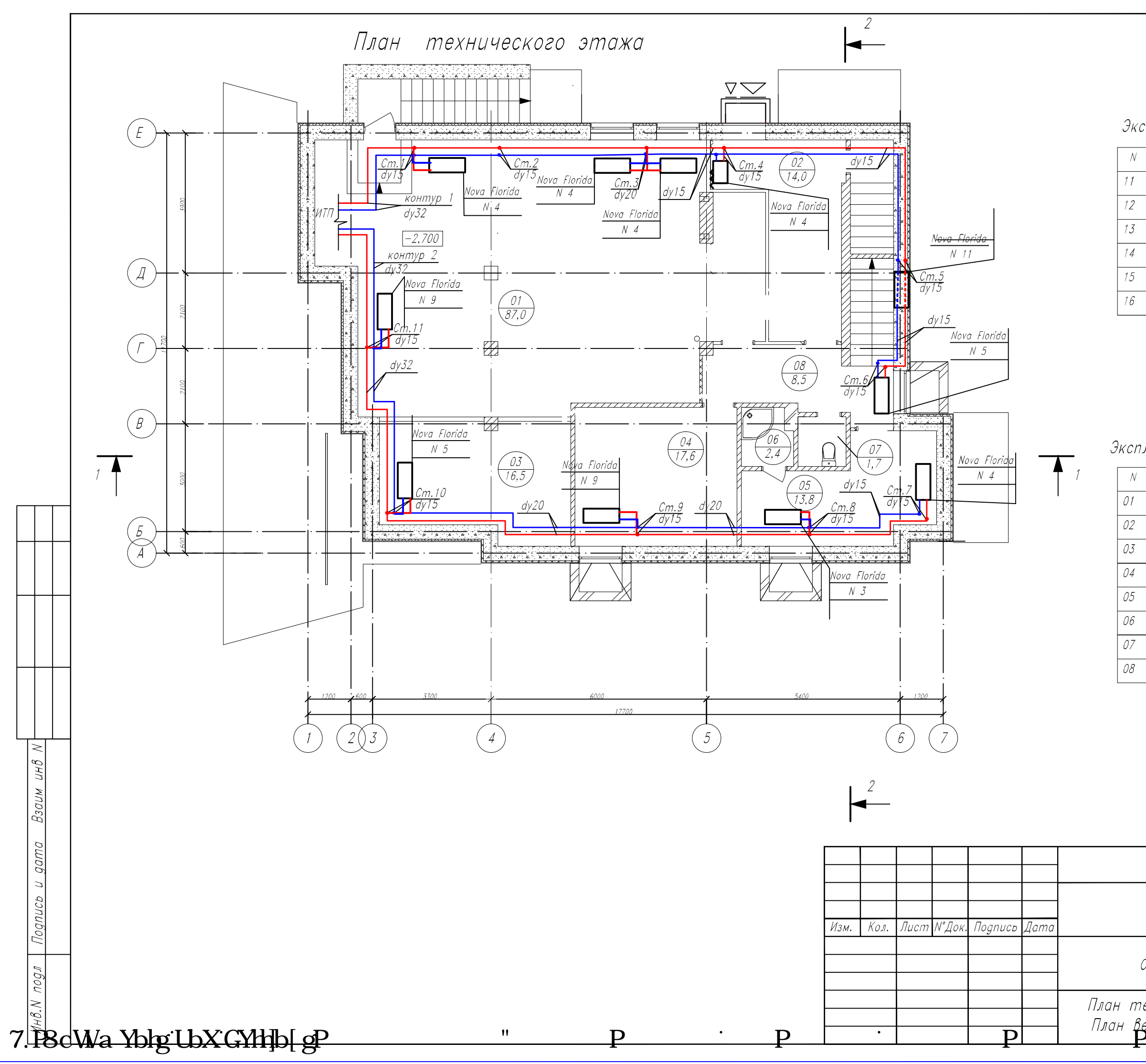

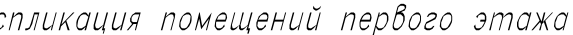

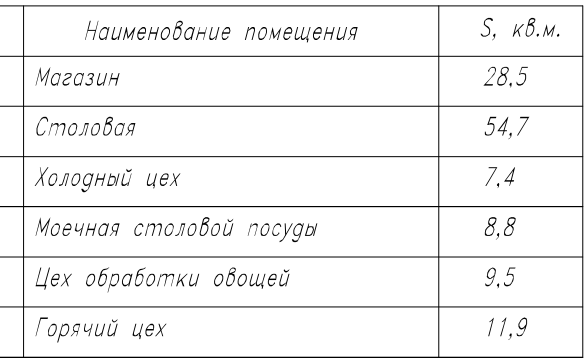

Экспликация помещений технического этажа

| Наименование помещения | $S.$ $K\mathcal{B}.M.$ |
|------------------------|------------------------|
| Склад сухих продуктов  | 87,0                   |
| Венткамера             | 14.0                   |
| Машинное отделение     | 16,5                   |
| Кабинет                | 17,6                   |
| Раздевалки             | 13,8                   |
| Душевая                | 2,4                    |
| Сан. узел              | 1,7                    |
| Kopugop                | 8.5                    |
|                        |                        |

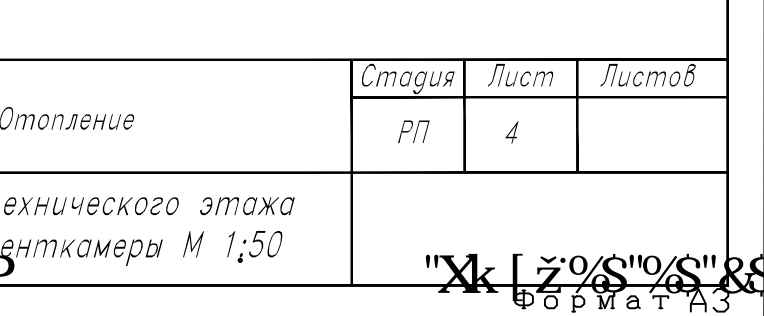

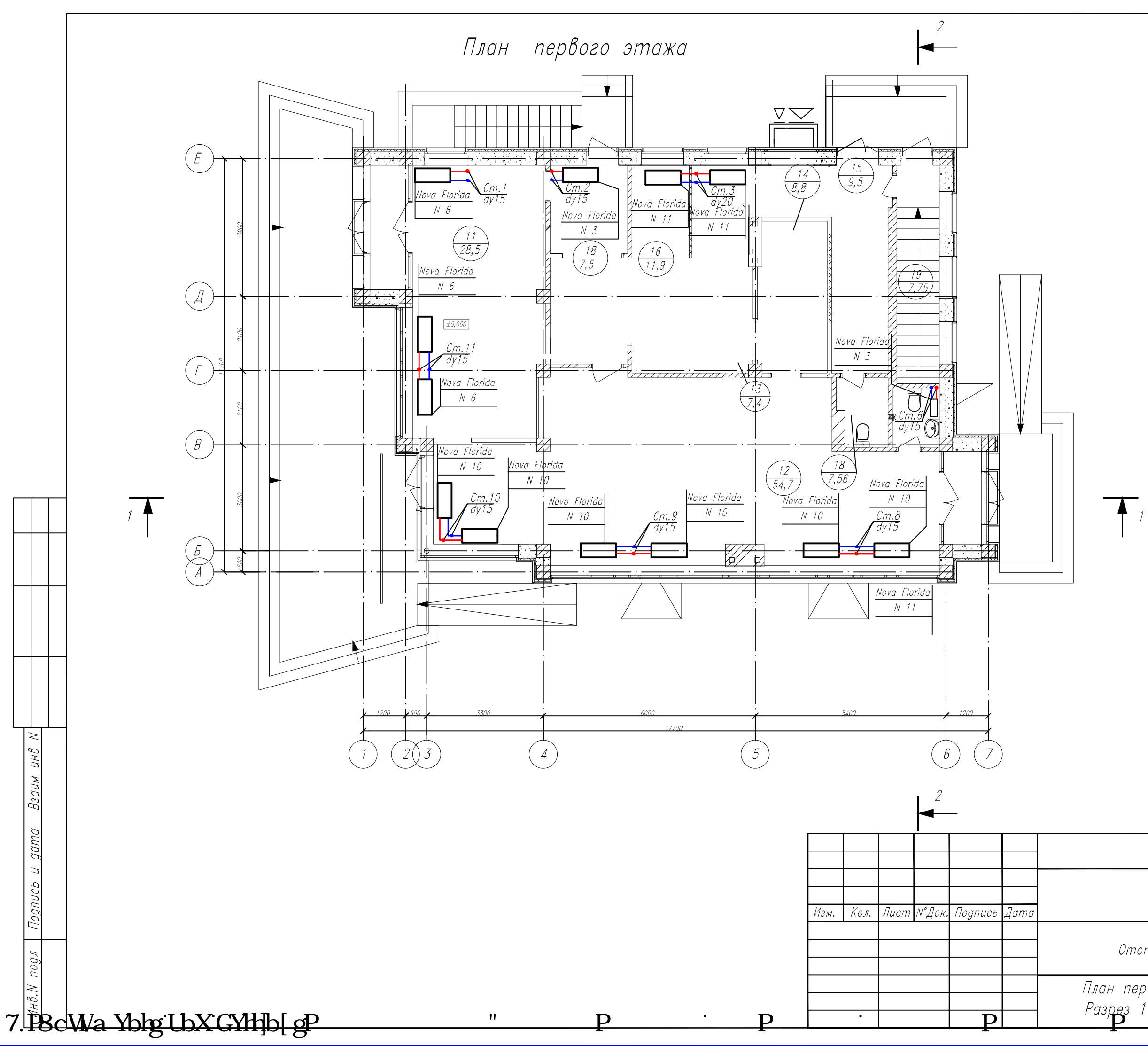

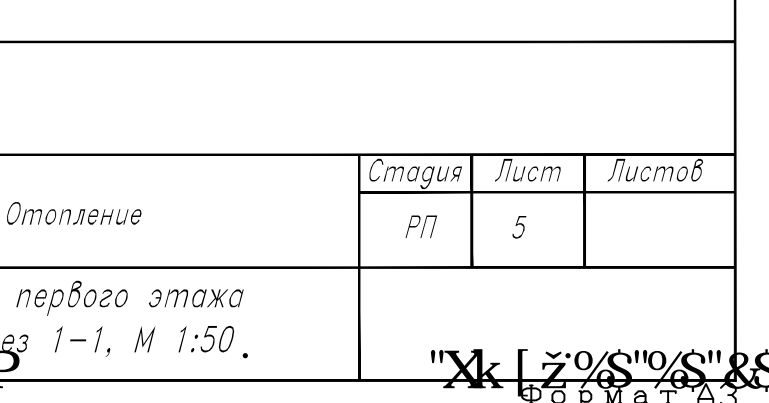

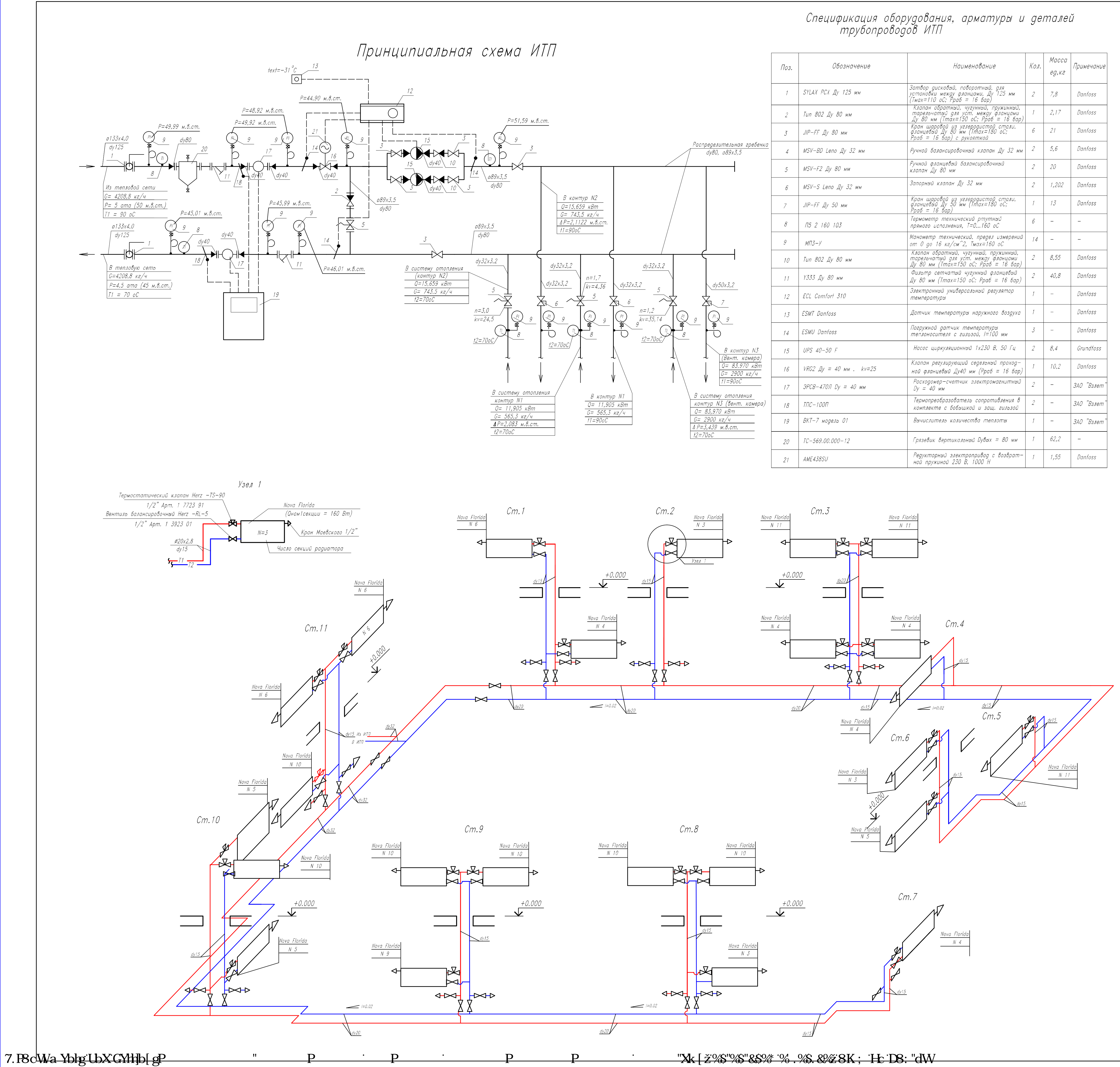

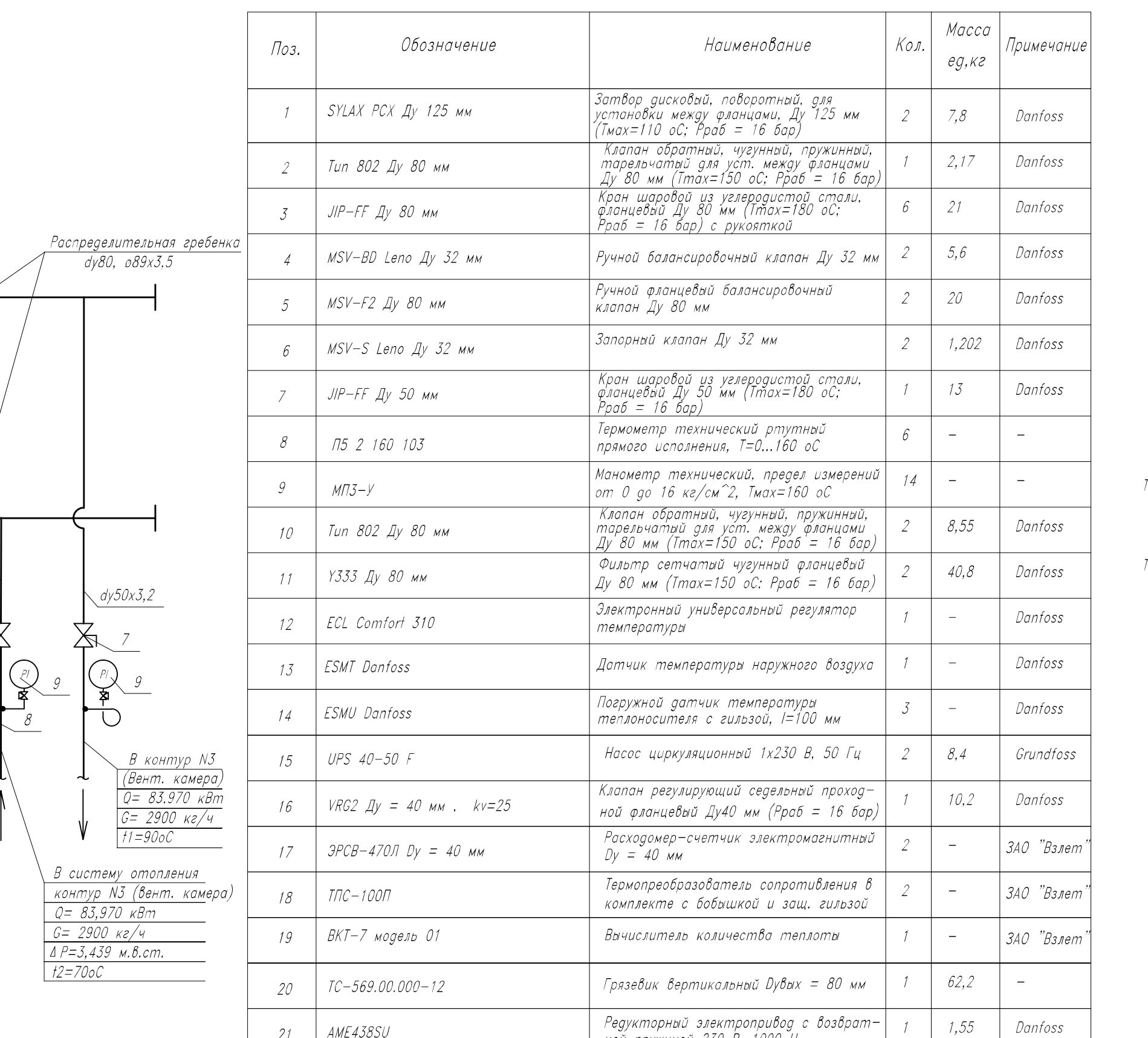

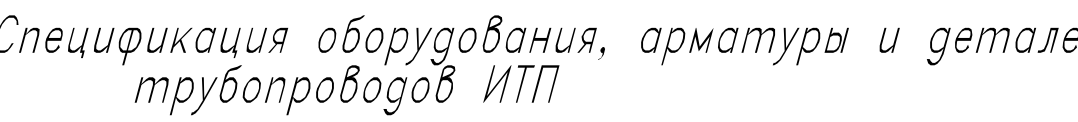

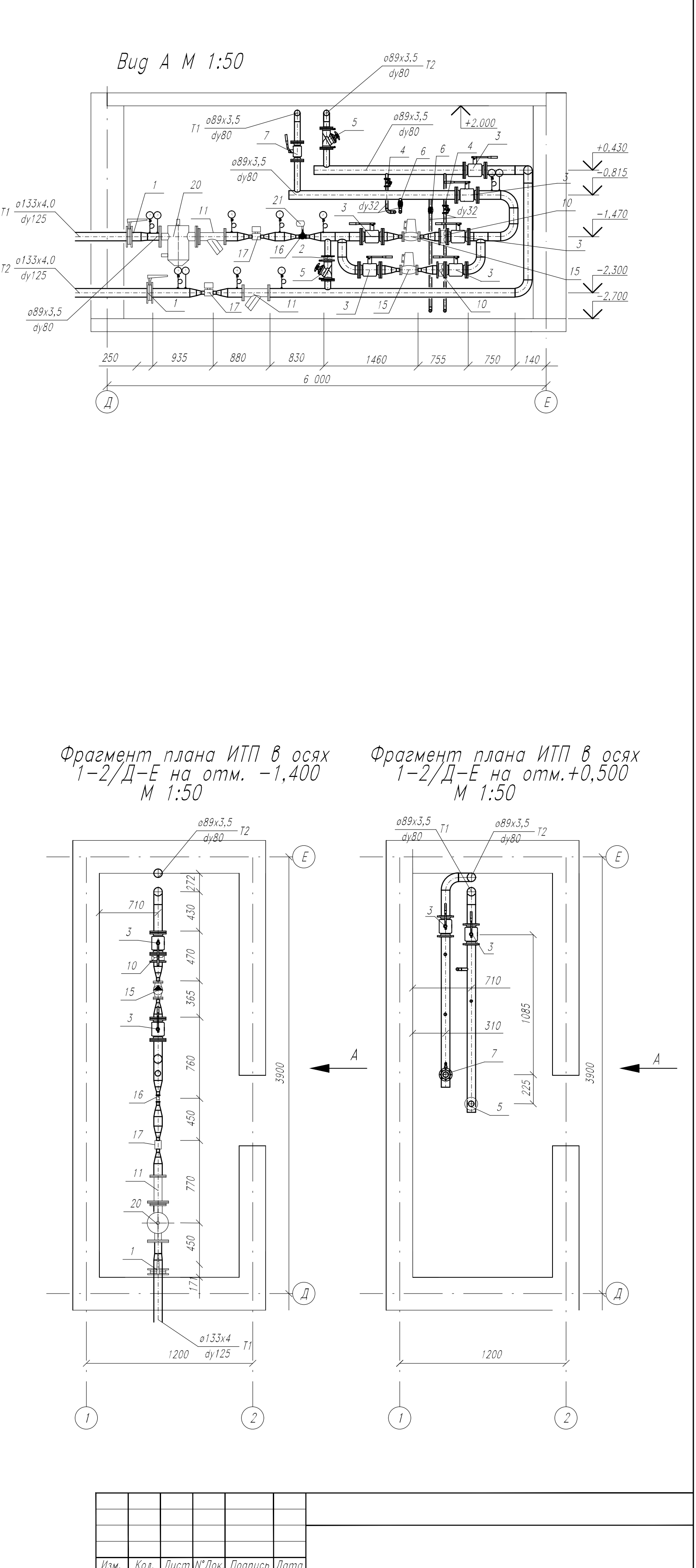

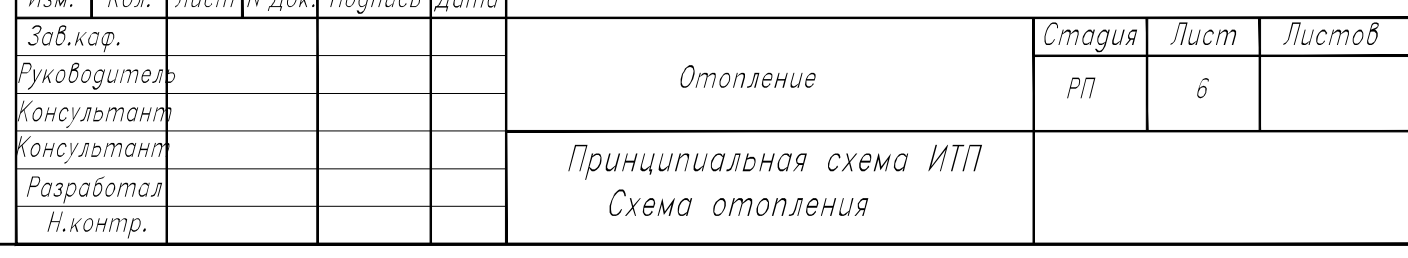

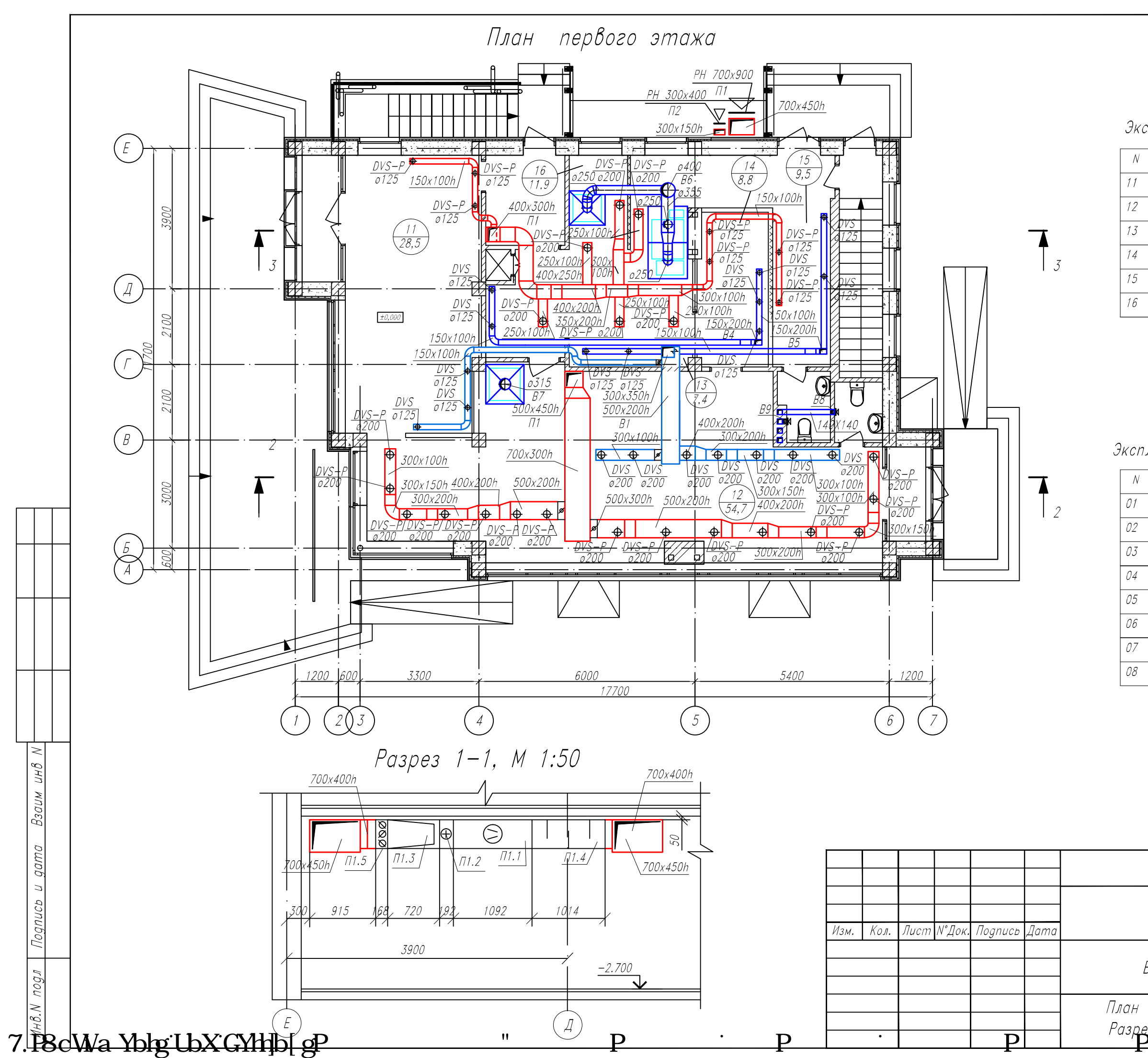

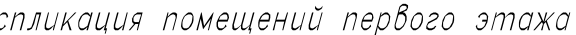

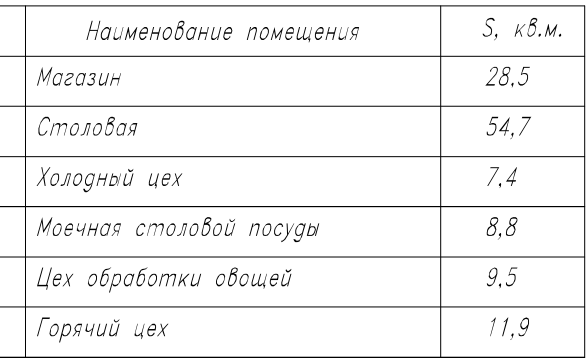

Экспликация помещений технического этажа

| Наименование помещения | $S.$ $K\delta.M.$ |
|------------------------|-------------------|
| Склад сухих продуктов  | 87,0              |
| Венткамера             | 14.0              |
| Машинное отделение     | 16,5              |
| Кабинет                | 17,6              |
| Раздевалки             | 13,8              |
| Душевая                | 2.4               |
| Сан. узел              | 1.7               |
| Kopugop                | 8.5               |
|                        |                   |

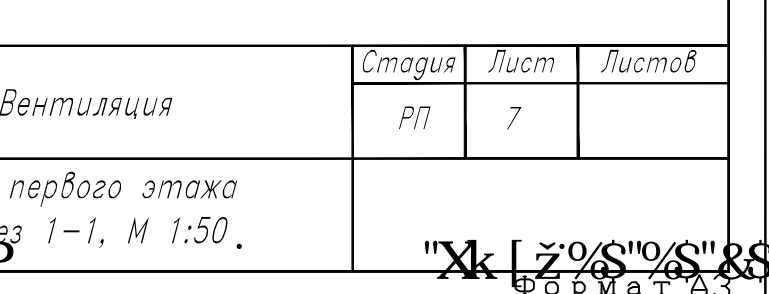

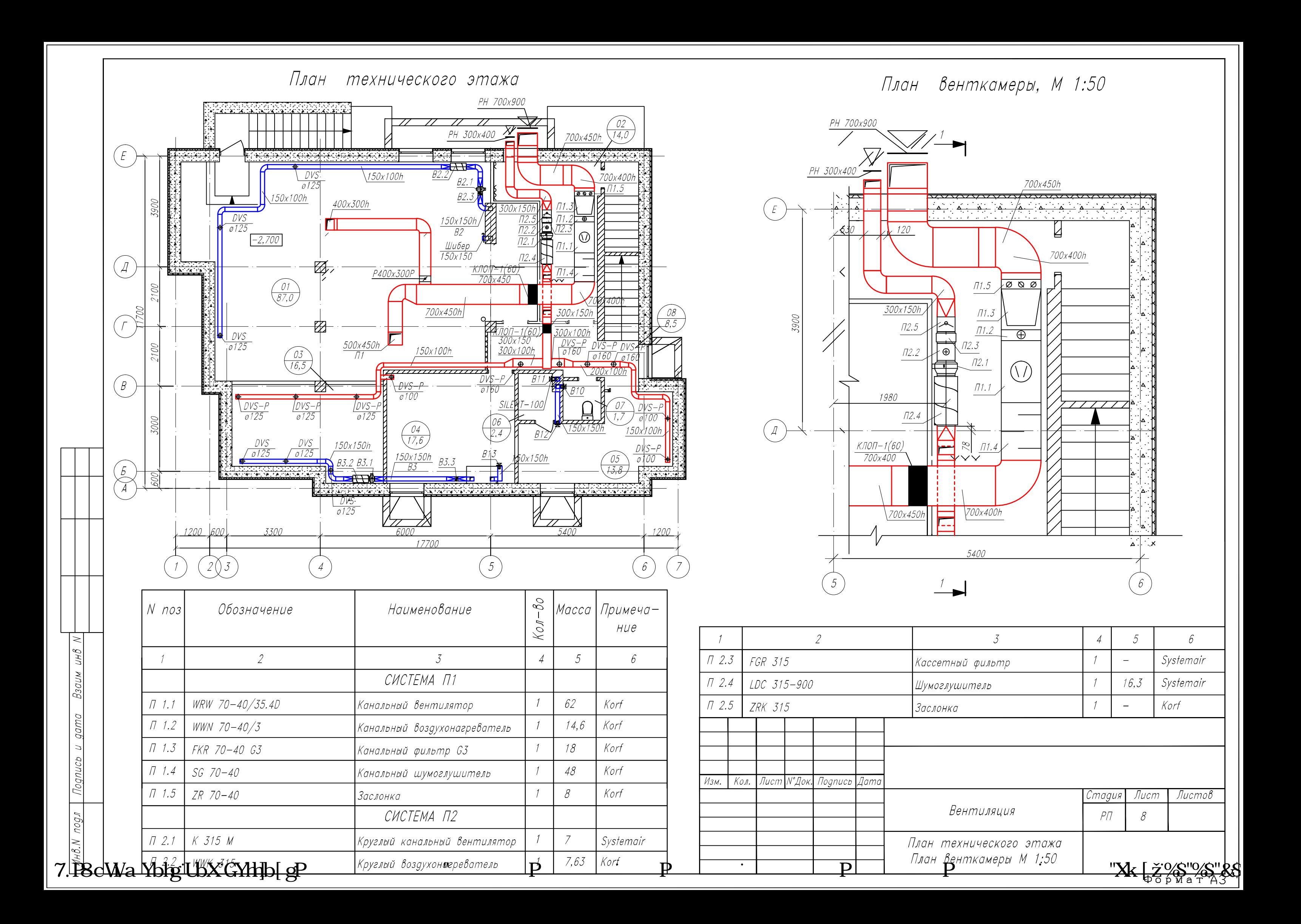

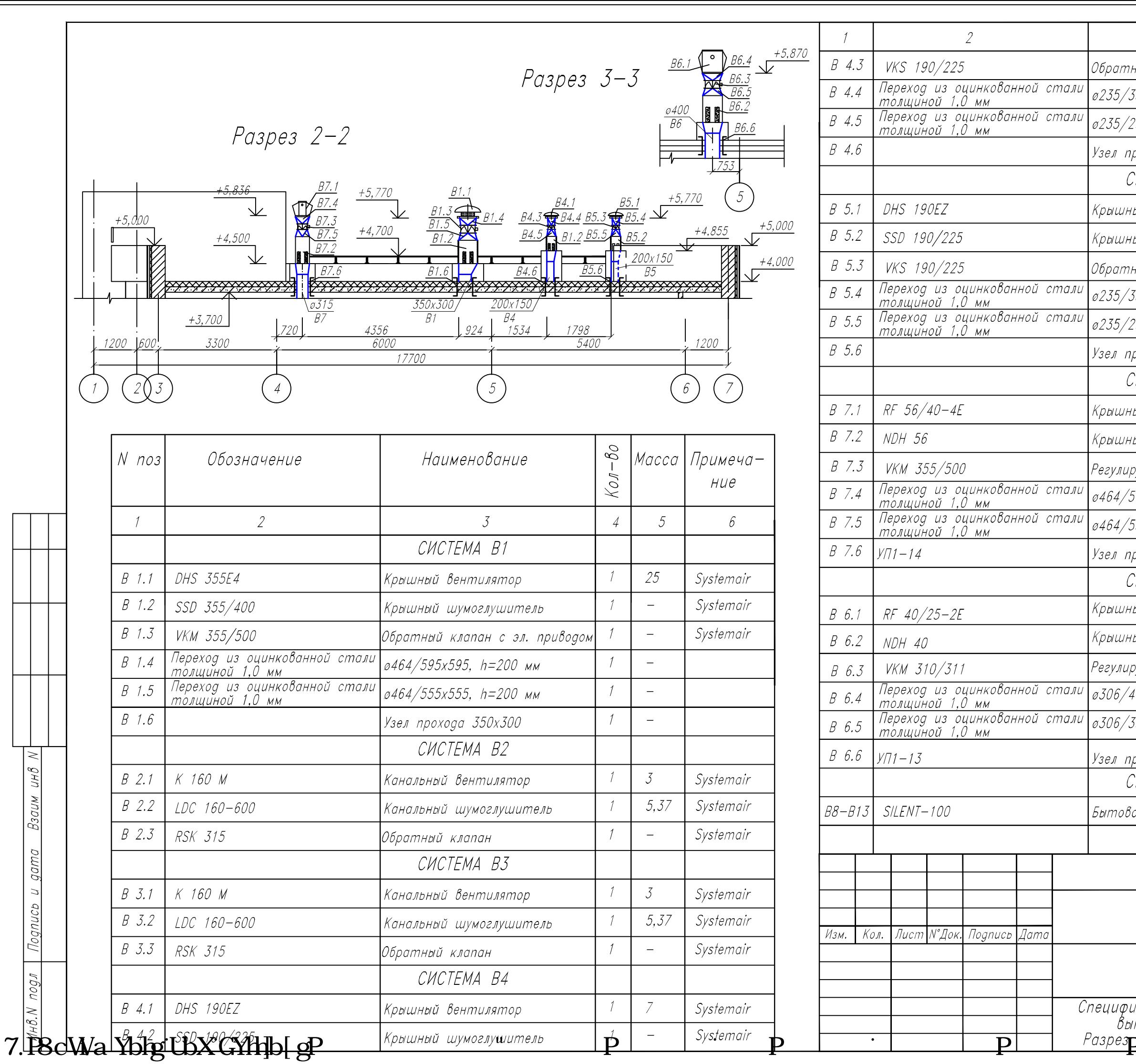

Cneuupu.<br>B<sub>bir</sub> Разрез

e.

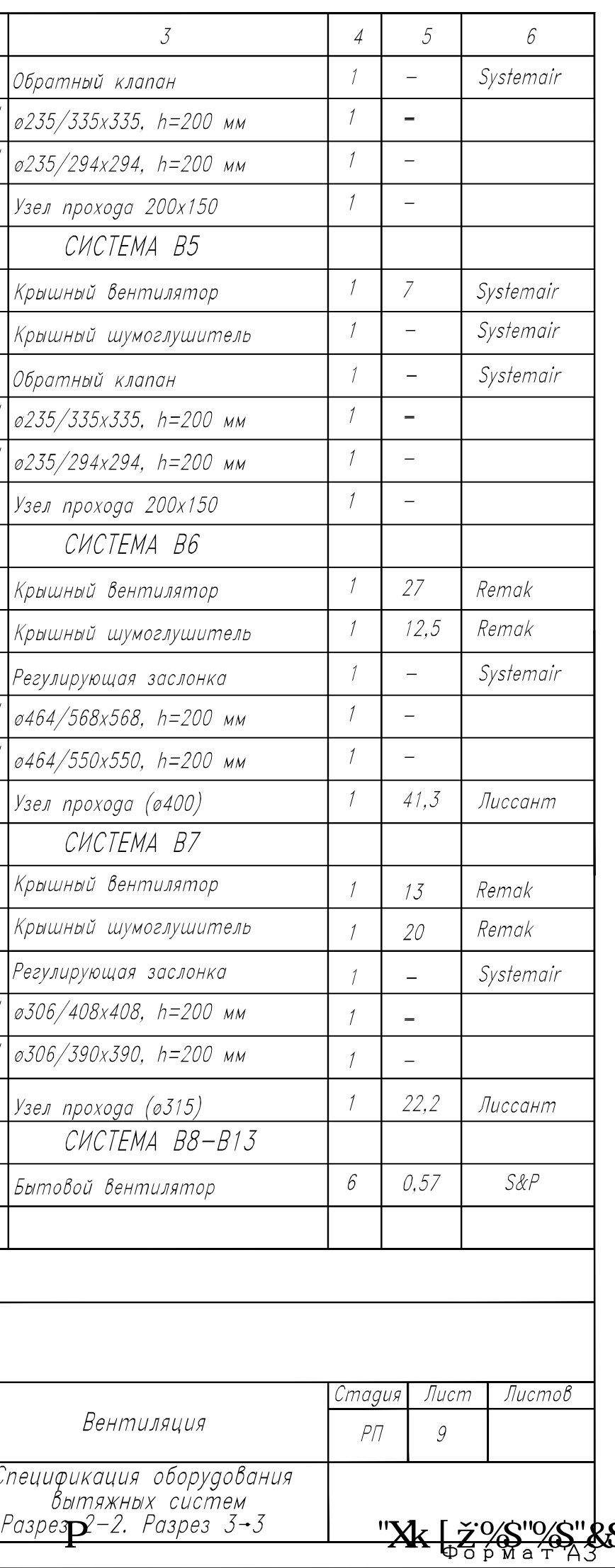

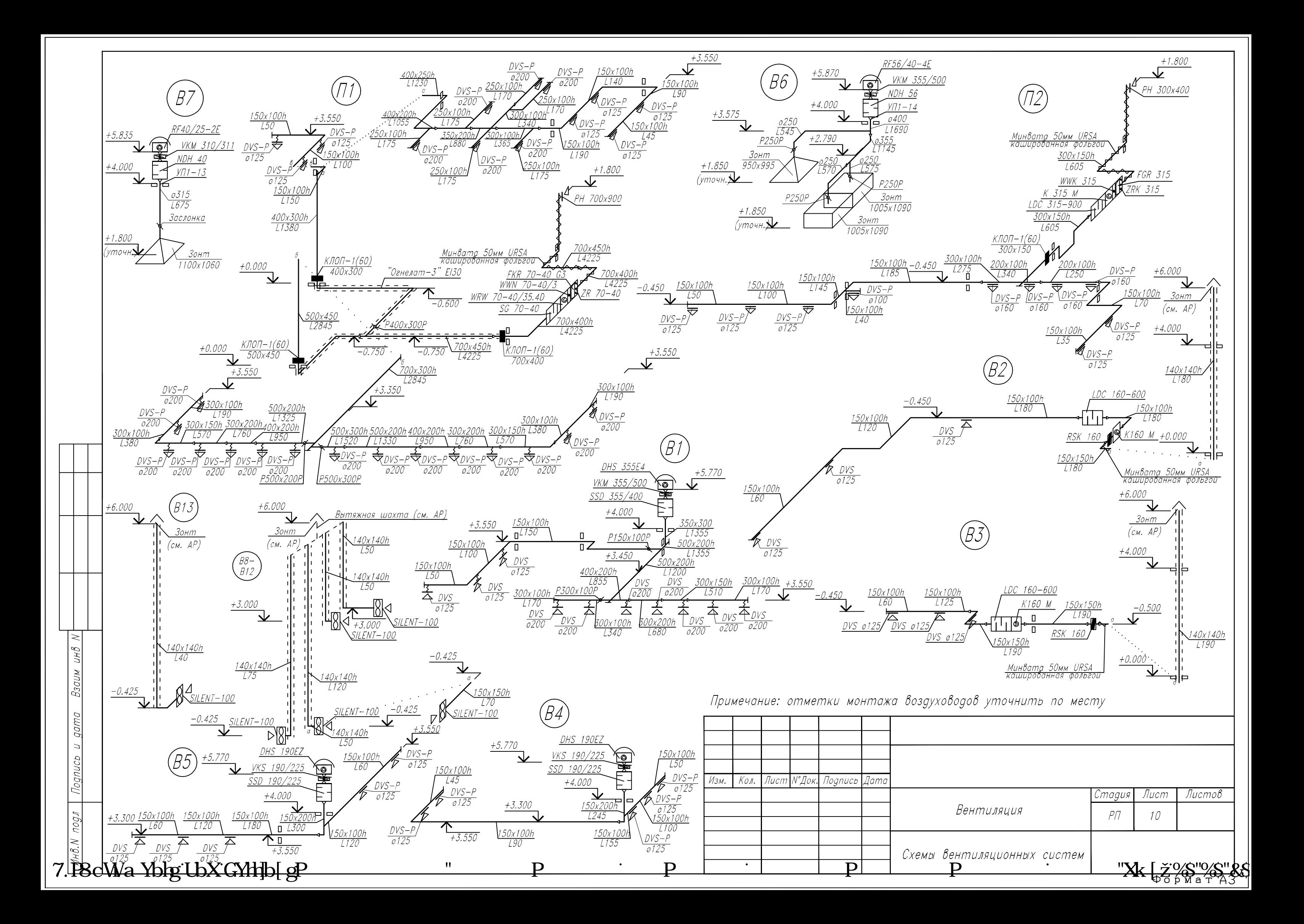

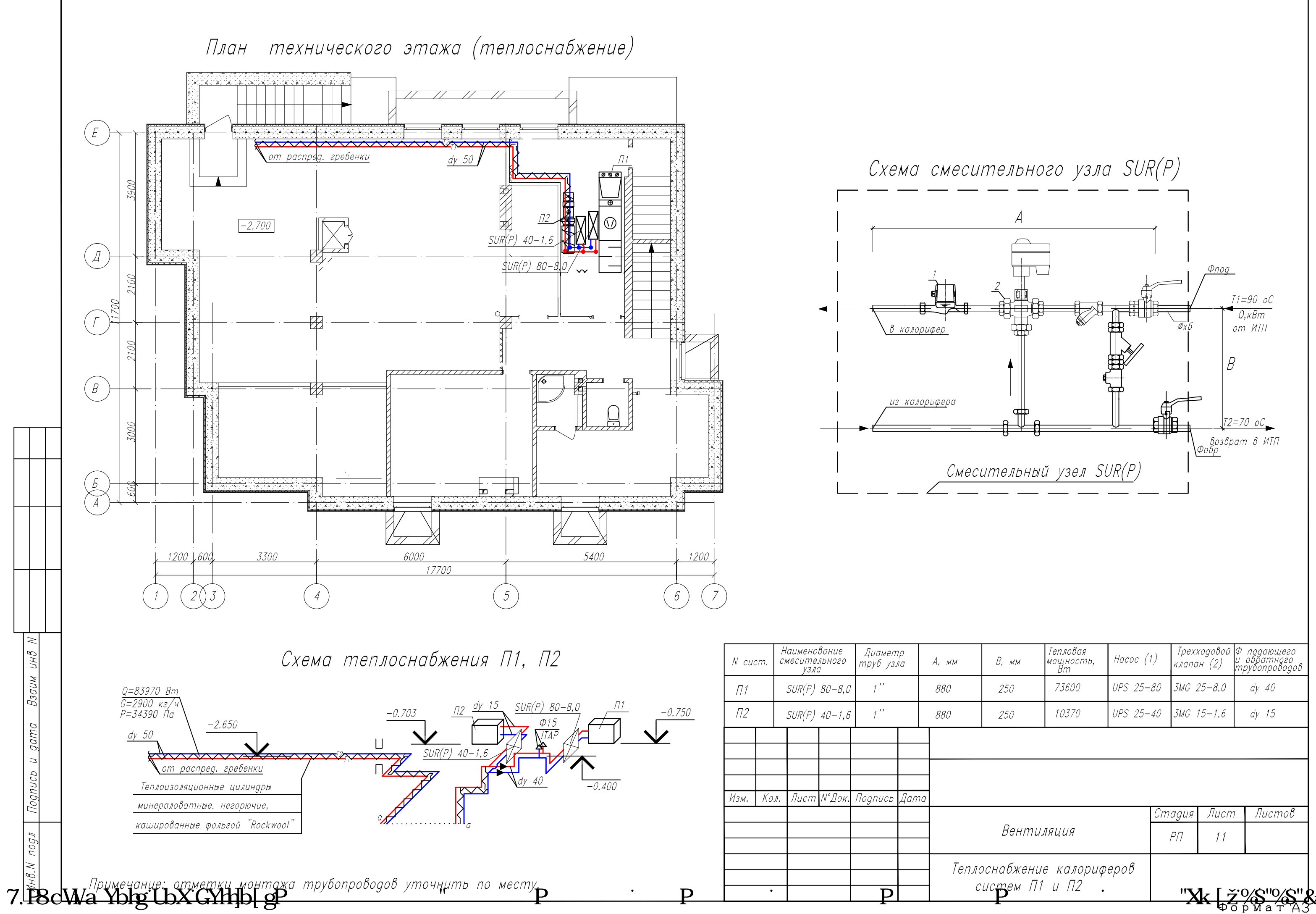

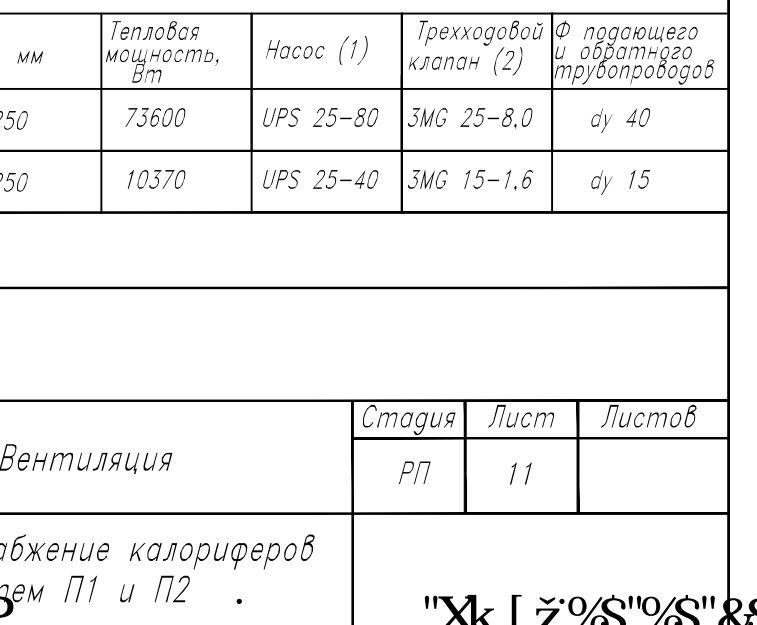

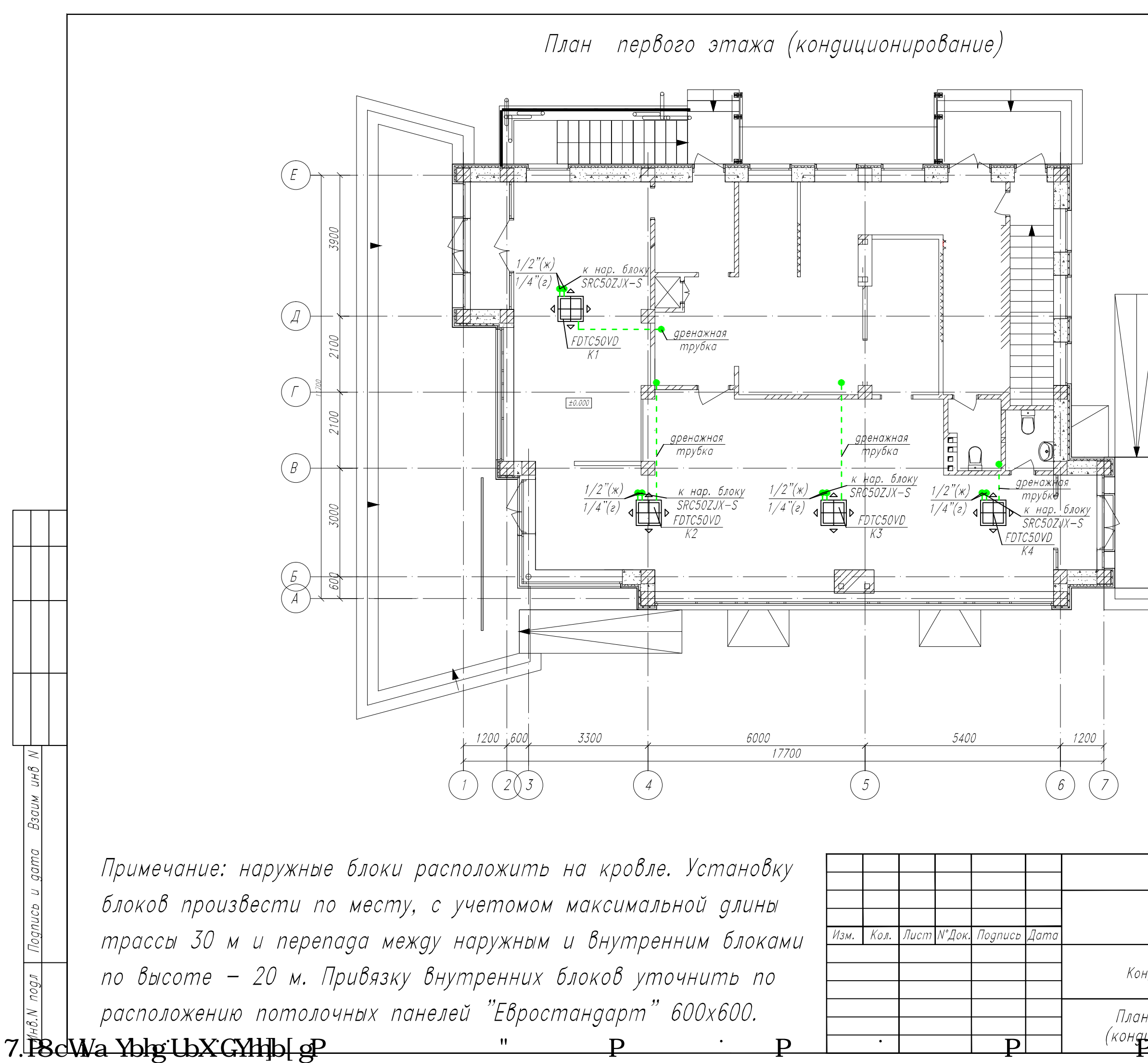

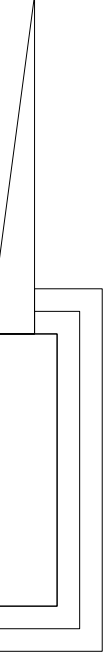

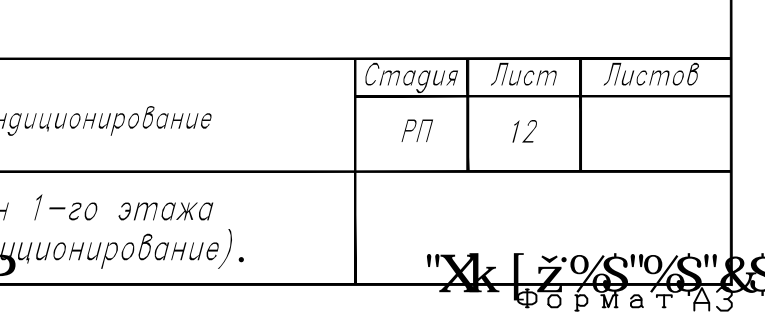